# Feed me more: MySQL Memory analysed FOSDEM MySQL Devroom 2013

### Raghavendra Prabhu raghavendra.prabhu@percona.com

Percona

3rd Feb, 2013

4 0 8 1

K 伊 ≯ K ミ ≯

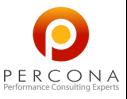

<span id="page-0-0"></span> $299$ 

Raghavendra Prabhu Percona [MySQL Memory analysed](#page-19-0)

## **Outline**

### [Introduction](#page-2-0)

[MySQL - Buffers and storage engines](#page-3-0)

[OS/Tools/Instrumentation](#page-5-0)

**[Solutions](#page-8-0)** 

[Cases / Examples](#page-11-0)

[Future](#page-15-0)

[Conclusion](#page-16-0)

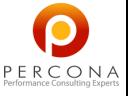

メロト メ団 ト メミト メ

 $299$ 

Raghavendra Prabhu Percona [MySQL Memory analysed](#page-0-0)

## **Overview**

- $\triangleright$  During capacity planning, a frequent question which pops up is "How much memory should I allocate for MySQL and for the system in general?".
- $\triangleright$  Memory is quite underestimated much like everything else but more so than others.
- $\triangleright$  Umpteen thumb rules about this on the Internet, often overruns the memory and/or frequently OOMs.

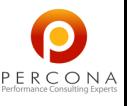

<span id="page-2-0"></span> $\Omega$ 

メロト メ団ト メミトメ

## Bufferbloat

### $\blacktriangleright$  Buffers

read buffer, read rnd buffer, join buffer size, sort buffer size

```
cache->length=length+blobs*sizeof(char*);
```

```
cache->blobs=blobs;
```

```
*blob_ptr=0;
```

```
size=max(thd->variables.join_buff_size, cache->length);
```
 $\triangleright$  MySQL variables - max connections, table cache and

```
open_files_limit
```

```
wanted_files=10+max_connections+table_cache_size*2;
max_open_files=max(max(wanted_files, max_connections*5),open_files_limit)
```
- $\triangleright$  tmp table size and max heap size on tmpfs
- $\blacktriangleright$  tmpdir and tmpfs

<span id="page-3-0"></span>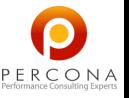

◀ ㅁ ▶ ◀ @ ▶ ◀ 至 ▶ ◀ 돋

# InnoDB

- $\blacktriangleright$  Buffer pool
	- $\blacktriangleright$  Bounded
	- $\triangleright$  Not initialized at startup unless done so (Twitter, XtraDB)
	- ▶ O DIRECT, ALL\_O DIRECT
- $\blacktriangleright$  Adaptive Hash Index
	- $\triangleright$  Role, Bounded, LRU/Reclaim and disable/enable
	- $\triangleright$  Multiple partitions implications on locking
	- $\blacktriangleright$  Hash tables & Internals: mem heap create in btr search, MEM\_HEAP\_BTR\_SEARCH, MEM\_HEAP\_BUFFER, MEM\_HEAP\_DYNAMIC
- $\blacktriangleright$  Data dictionary
	- $\blacktriangleright$  Unbounded
	- ▶ XtraDB variable innodb dict size limit
	- $\triangleright$  Other ways
- $\blacktriangleright$  Change buffer
	- $\triangleright$  XtraDB variable to limit this / Why to limit

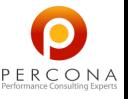

メ御 トメ 君 トメ

4 D F

つへへ

# OS

### $\blacktriangleright$  Sysctls

- ▶ vm.swappiness, vm.vfs cache pressure, vm.drop caches
- ▶ vm.overcommit\_memory, vm.zone\_reclaim\_mode
- $\blacktriangleright$  NUMA
	- INUMA policies: DEFAULT, BIND, INTERLEAVE, PREFERRED
	- $\triangleright$  Numastat: numa hit, numa miss, numa foreign, interleave hit, local node, other node; lp:1083488
	- $\blacktriangleright$  numad and AutoNUMA

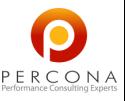

<span id="page-5-0"></span> $\Omega$ 

メロト メ団 ト メミト メ

## Instrumentation/Tools

- $\blacktriangleright$  Instrumentation
	- ▶ getrusage RUSAGE\_THREAD, RUSAGE\_SELF, RUSAGE\_CHILDREN
	- $\blacktriangleright$  Malloc
		- $\triangleright$  tcmalloc also supports profiling
		- $\blacktriangleright$  jemalloc and e/glibc malloc
		- $\blacktriangleright$  additional mem size and malloc, use sys malloc
	- $\blacktriangleright$  Perf
		- $\blacktriangleright$  perf-top, perf-list
		- ▶ perf-record, perf-report
		- $\blacktriangleright$  perf-timechart
- $\blacktriangleright$  Tools
	- $\triangleright$  smem, atop, page-types PSS, stall/pag, memory-map
	- ▶ Valgrind massif, memcheck, callgrind UNIV\_DEBUG\_VALGRIND
	- LLVM/Clang ASAN, MSAN CTI v/s DBI

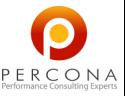

K ロ K K @ K K 를 K K 를

つへへ

## Code

## $\blacktriangleright$  Hinting

Not with O\_DIRECT handles, Users: Galera, Xtrabackup, MySQL

- $\blacktriangleright$  Madvise and Fadvise
	- $\triangleright$  MADV DONTDUMP
	- $\triangleright$  MADV WILLNEED, MADV DONTNEED, MADV SEQUENTIAL
	- $\blacktriangleright$  Caveats
- $\blacktriangleright$  Fincore

```
sudo linux-fincore /data/mysql/galera.cache
{\tt filename}–––– –– –––––- –––––––- –––––– –––––- –––––-
/data/mysql/galera.cache
–-
total cached size: 15,944,663,040
```
▶ Don't mix O DIRECT and others

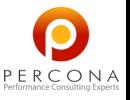

 $\Omega$ 

◀ ㅁ ▶ ◀ @ ▶ ◀ 至 ▶ ◀ 돋

# OOM and Cgroups

- OOM adjustments
	- ▶ vm.panic\_on\_oom, oom\_kill\_allocating\_task, oom\_score\_adj
- $\blacktriangleright$  Memory Cgroups
	- $\blacktriangleright$  Multiple instances and/or shared
	- $\blacktriangleright$  Per instance settings like swappiness
	- $\triangleright$  Overhead?
	- $\triangleright$  OOM: Proactive and Reactive measures
		- $\blacktriangleright$  Proactive: Turn down the load
		- **Reactive:** KillI or move

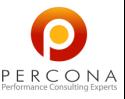

<span id="page-8-0"></span> $\Omega$ 

メ御 トメ 君 トメ

4 D F

## Virtualization

- $\blacktriangleright$  Memory ballooning
	- $\blacktriangleright$  You balloon the memory whenever required
	- $\triangleright$  Qemu monitor: info balloon
	- $\blacktriangleright$  balloon virtio
- $\triangleright$  KSM with KVM/Xen

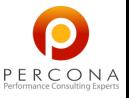

**≮ロト ⊀ 倒 ト ⊀ ミト** 

## **Misc**

- $\blacktriangleright$  Hugepages huge pages
	- $\blacktriangleright$  Supported in mysal
	- $\triangleright$  Boot-time allocation better
	- $\blacktriangleright$  Fragmentation and performance
- $\blacktriangleright$  Transparent Huge pages
	- $\triangleright$  No need for setup
	- ▶ Possible bugs? compaction alloc and compact zone
	- $\blacktriangleright$  Disable the defrag

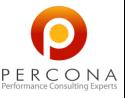

4. 0. 8.

≺ ⊕ ≻

メ 差つ

つへへ

## Cases

- $\triangleright$  NUMA and swap
- $\triangleright$  mem cgroup del lru list and watermark
	- 19.08% [kernel] [k] mem\_cgroup\_del\_lru\_list 14.52% [kernel] [k] intel\_idle 7.98% [kernel] [k] \_\_isolate\_lru\_page 6.14% [kernel] [k] shrink\_inactive\_list 3.83% [kernel] [k] mem\_cgroup\_add\_lru\_list 3.60% mysqld [.] 0x4c584e 3.14% [kernel] [k] page\_waitqueue
	- 3.09% [kernel] [k] isolate\_pages\_global

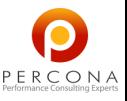

K ロ ▶ K 御 ▶ K 경 ▶ K 경

<span id="page-11-0"></span> $QQ$ 

## **Examples**

#### $\blacktriangleright$  smem stack

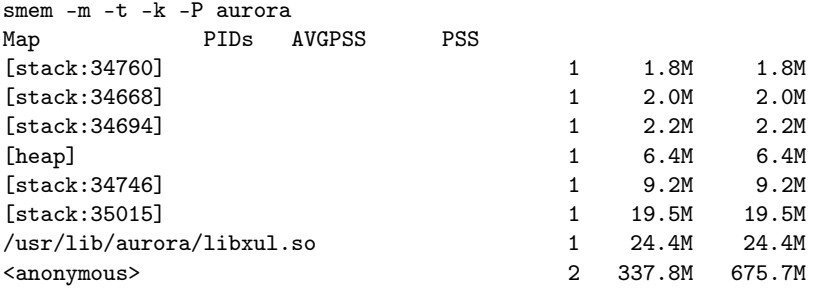

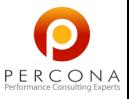

ŧ

 $299$ 

**K ロ ▶ K 御 ▶ K 君 ▶ K 君 ▶** 

## Examples (contd.)

### $\blacktriangleright$  Valgrind

```
./mysql-test-run.pl –valgrind
–valgrind-option="–suppressions=$PWD/valgrind.supp"
–valgrind-option='–show-reachable=yes'
–valgrind-option='–gen-suppressions=all'
–vardir=$HOME/mysql t/fake.test
```

```
=13145== 16,384 bytes in 1 blocks are still reachable in loss record 738 of
=13145== at 0x4C2C1DE: realloc (in /usr/lib/valgrind/vgpreload_memcheck-amo
=13145== by 0x5D78B60: CRYPTO_realloc (in /usr/lib/libcrypto.so.1.0.0)
=13145== by 0x5E20E31: lh_insert (in /usr/lib/libcrypto.so.1.0.0)
=13145== by 0x5E23E0D: int_err_set_item (in /usr/lib/libcrypto.so.1.0.0)
=13145== by 0x5E24458: ERR_load_strings (in /usr/lib/libcrypto.so.1.0.0)
=13145== by 0x5AF99BD: ERR_load_SSL_strings (in /usr/lib/libssl.so.1.0.0)
=13145== by 0xA3C315: new_VioSSLFd (viosslfactories.c:159)
=13145== by 0xA3C91E: new_VioSSLAcceptorFd (viosslfactories.c:288)
=13145== by 0x51D509: mysqld main(int, char**) (mysqld.cc:3735)
=13145== by 0x513974: main (main.cc:25)
```
PERCONA

 $299$ 

メロメ メ御き メミメ メミ

## Examples (contd.)

### $\blacktriangleright$  Perf-report

```
# 7.15% mysqld mysqld [.] 0x11b0fe
   -0x959389- 91.87% yaSSL::SSL::makeMasterSecret()
         - 79.56% yaSSL::CertManager::sendVerify() const
             page_cur_parse_insert_rec.clone.0
             row_search_for_mysql
             row_search_for_mysql
            - row_search_for_mysql
               - 61.21% row_vers_impl_x_locked_off_kernel
                   Create_func_from_unixtime::create_native(THD*, st_mysc
                   Create_func_is_used_lock::create(THD*, Item*)
                    Item_func_set_user_var::fix_length_and_dec()
                   Item_func::fix_fields(THD*, Item**)
                   handler::delete_table(char const*)
                   Item_copy_string::val_int()
                   Item_field::val_bool_result()
                    Item_cache_datetime::val_str(String*)
                   Item_type_holder::make_field_by_type(TABLE*)
                    Item_param::set_param_type_and_swap_value(ItemRparam*)
```
 $QQ$ 

メロト メ御う メモ メメモト

## MySQL 5.6

- $\blacktriangleright$  Multi thread purge
- $\triangleright$  Data dictionary LRU
- $\blacktriangleright$  Malloc
	- $\blacktriangleright$  Grouping allocations
	- $\triangleright$  Stack instead of heap
	- $\blacktriangleright$  Removing allocations
- Page size XtraDB 5.5 and MySQL 5.6

<span id="page-15-0"></span>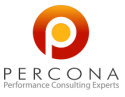

メロト メ団ト メミトメ

## Bugs/Features

- $\blacktriangleright$  Bugs reported / in-review
	- Per thread variables:<http://dev.mysql.com/worklog/task/?id=681>
	- $\blacktriangleright$  Fadvise relay logs: <https://bugs.launchpad.net/percona-server/+bug/1073170>
	- $\blacktriangleright$  LRU and AHI $\cdot$ <https://bugs.launchpad.net/percona-server/+bug/1083536>
	- $\triangleright$  Data Dictionary and Buffer pool: <https://bugs.launchpad.net/percona-server/+bug/1083514>
	- $\triangleright$  MADV DONTDUMP: <https://bugs.launchpad.net/percona-server/+bug/1092645>
	- $\triangleright$  SSL leak:<https://bugs.launchpad.net/percona-server/+bug/1049076>
	- $\blacktriangleright$  Leak on a filtered slave: <https://bugs.launchpad.net/percona-server/+bug/1042946>
- $\blacktriangleright$  Features planned/interest

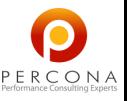

K ロ K K @ K K 를 K K 를

<span id="page-16-0"></span> $QQ$ 

# Appendix I

#### $\blacktriangleright$  Insert call-chain

```
btr_search_build_page_hash_index
btr_search_update_hash_on_insert
btr_search_update_hash_ref
ha_insert_for_fold
mem_heap_alloc(hash_get_heap(table, fold), sizeof(ha_node_t))
mem_heap_add_block
mem_heap_create_block
buf_block_alloc
```
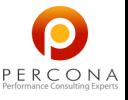

メロト メ団 ト メミト メ

 $QQ$ 

# Appendix II

### $\blacktriangleright$  Hash table

struct hash\_table\_struct {

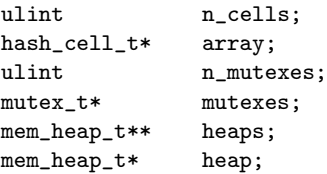

};

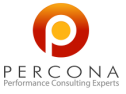

∍

K ロ ▶ K 御 ▶ K 결 ▶ K 결

## Appendix III

 $\blacktriangleright$  Heap structure

```
struct mem_block_info_struct {
      ulint magic_n;
      char file name[8]:
      ulint line;
      UT_LIST_BASE_NODE_T(mem_block_t) base;
      UT_LIST_NODE_T(mem_block_t) list;
      ulint len;
      ulint total_size;
      ulint type;
      ulint free;
      ulint start;
      void* free_block;
      void* buf_block;
```
};

<span id="page-19-0"></span>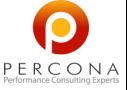

K ロ ▶ K @ ▶ K ミ ▶ K 를